- Lerne Warnsignale für psychische Krisen kennen
	- Stelle Vorurteile infrage
- Finde heraus, wer und was Dir helfen kann, Dich stärkt und durch eine Krise trägt
	- Lerne Hilfen direkt am Hochschulort kennen
	- Frage, was Du schon immer zum Thema fragen wolltest

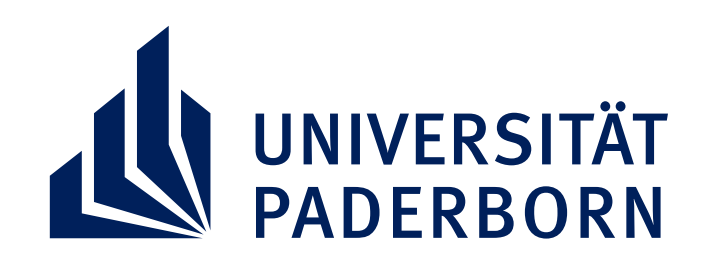

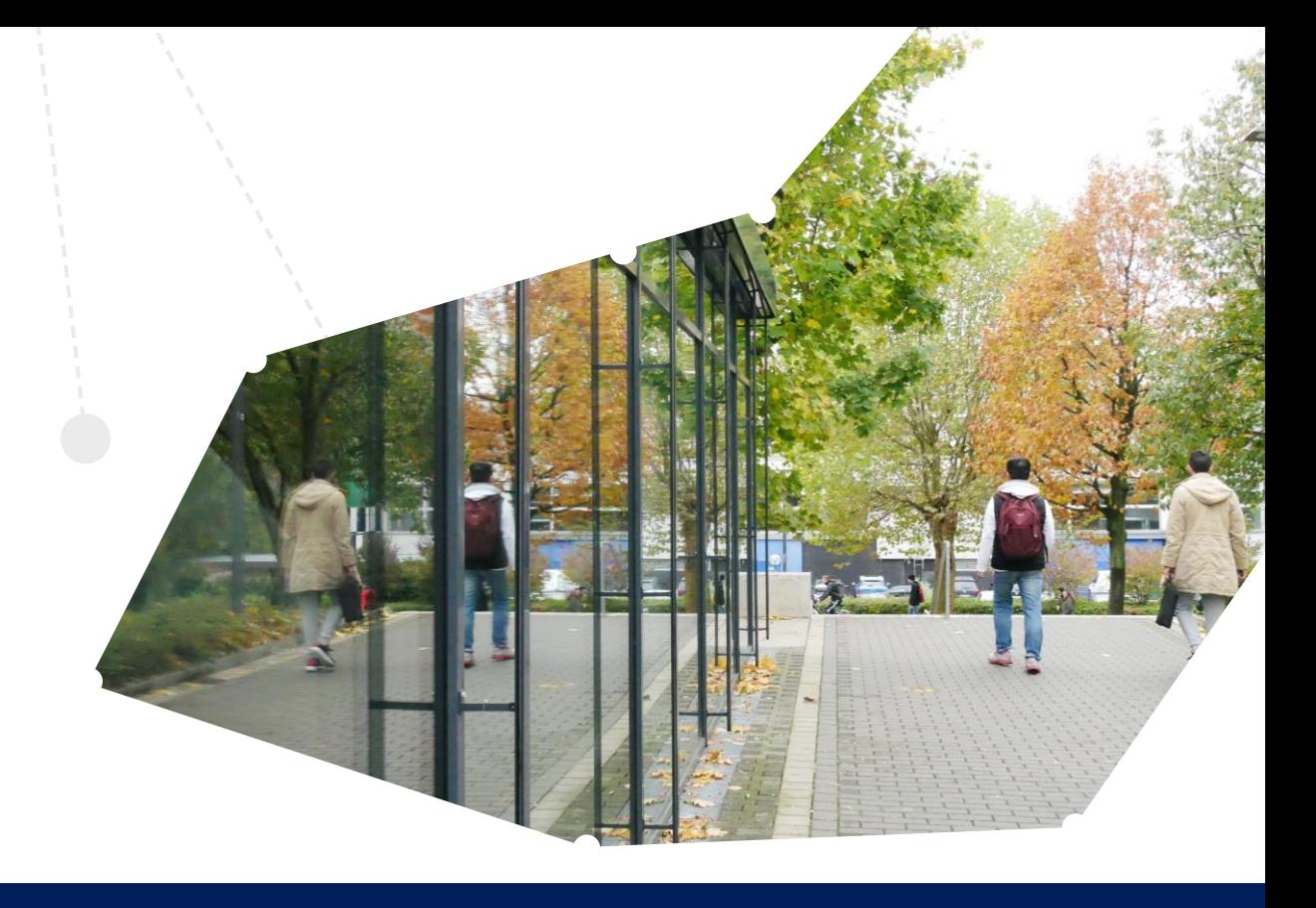

## **DAS ONLINEFORUM FÜR DICH PSYCHISCH FIT STUDIEREN**

Tausende Studierende waren bereits dabei und jetzt freuen wir uns auf Dich!

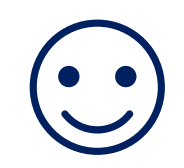

## Sei dabei: **informiert, ermutigt, verbunden** (gern auch anonym)

- **Wann? Donnerstag, 25. April 2024: 18:00-20:00 Uhr**
- **Wo? via Zoom, Anmeldungen freiwillig**
- **Was? 90 Minuten Input + Erfahrungsaustausch**

**Ein Programm von: IRR**SINNIG **Menschlich. eV** www.irsinnig-menschlich.de

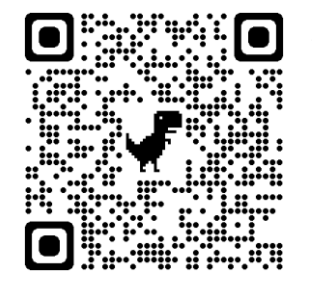

**Gastgeber: Universität Paderborn zusammen mit der Hochschule Bielefeld und der Technischen Hochschule Ostwestfalen-Lippe** 

> Meeting-ID: 875 9263 8220 Meeting-Passwort: 635485

Zoom-Meeting

Daten: